## Nogi – rozumiemy ruch, skoro doszliśmy do tego miejsca

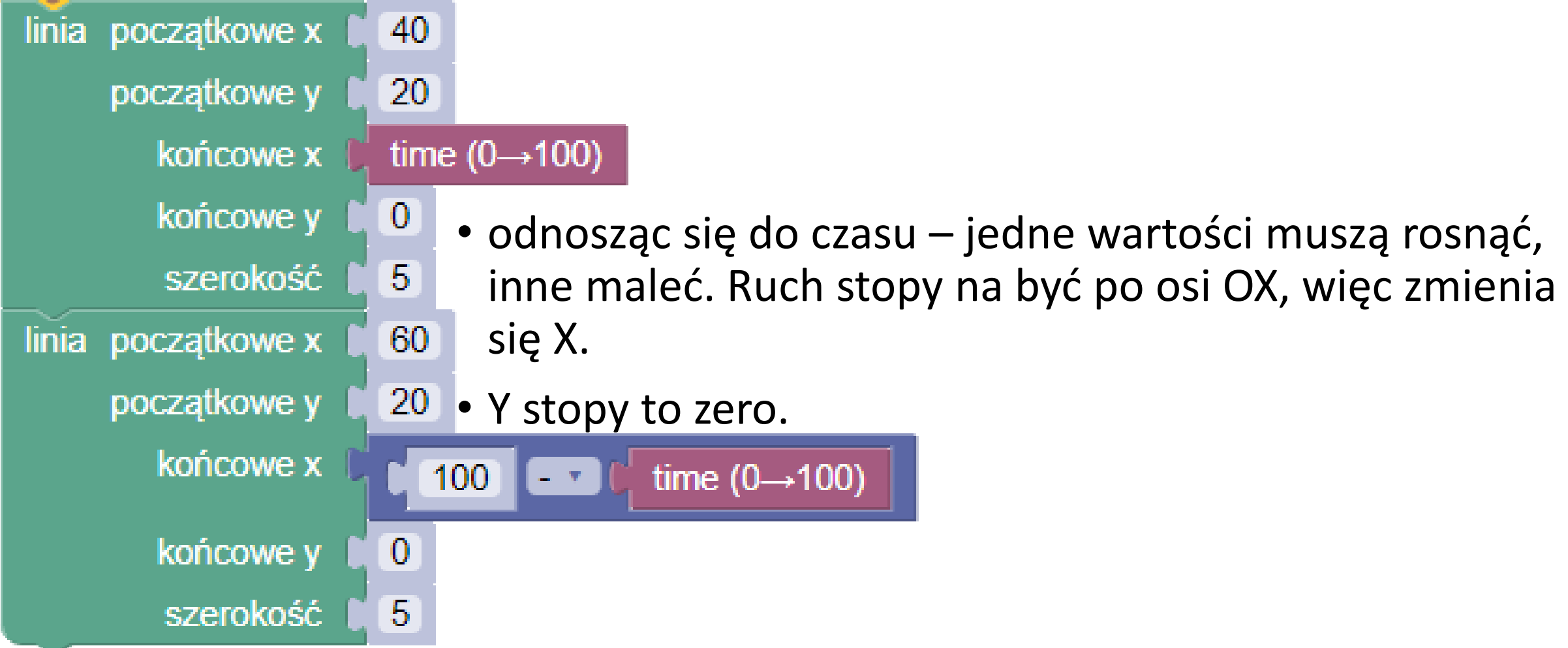

## Korzystamy z pomocy

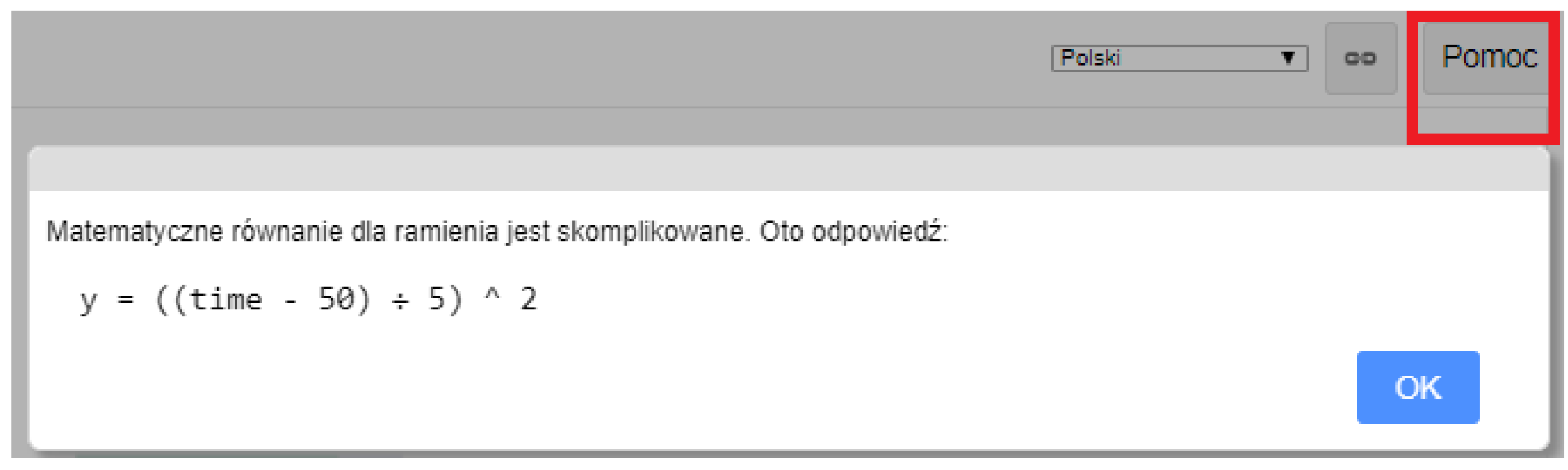

- **Działanie podpowiada, jak ułożyć z dostępnych bloków działanie…**
- **Dzięki niemu wartości będą malały od 100 do 0, by potem wzrosnąć – znów do 100**

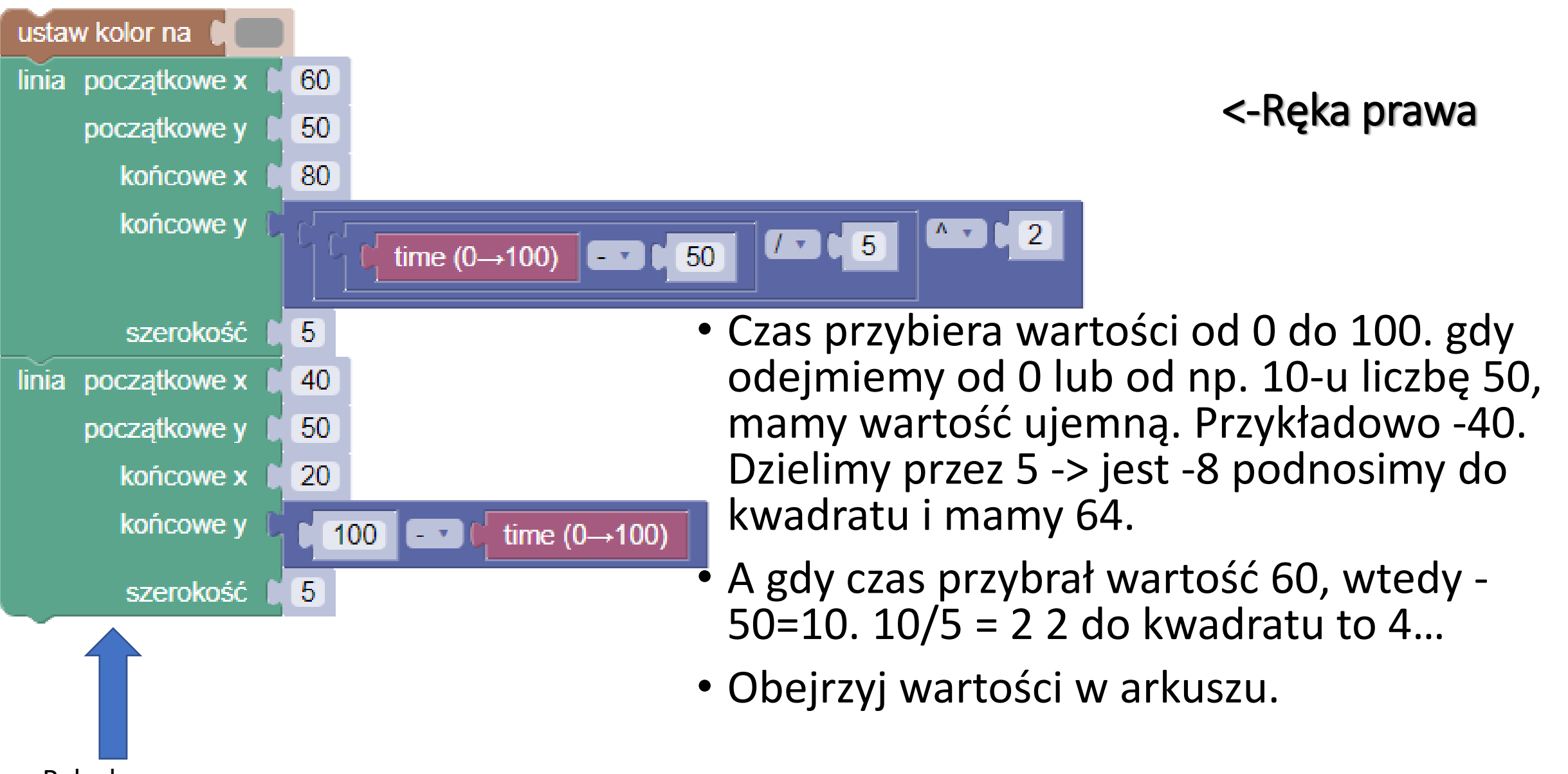

Ręka lewa

jedzie z góry na dół. Zaczyna od 100 na y czyli to ruch w pionie do y = 0, co jest efektem 100 – czas, a czas przybiera wartości od 0 do 100.

## Wypełniłam "czas" serią danych :o) i użyłam działania z "pomocy" blockly

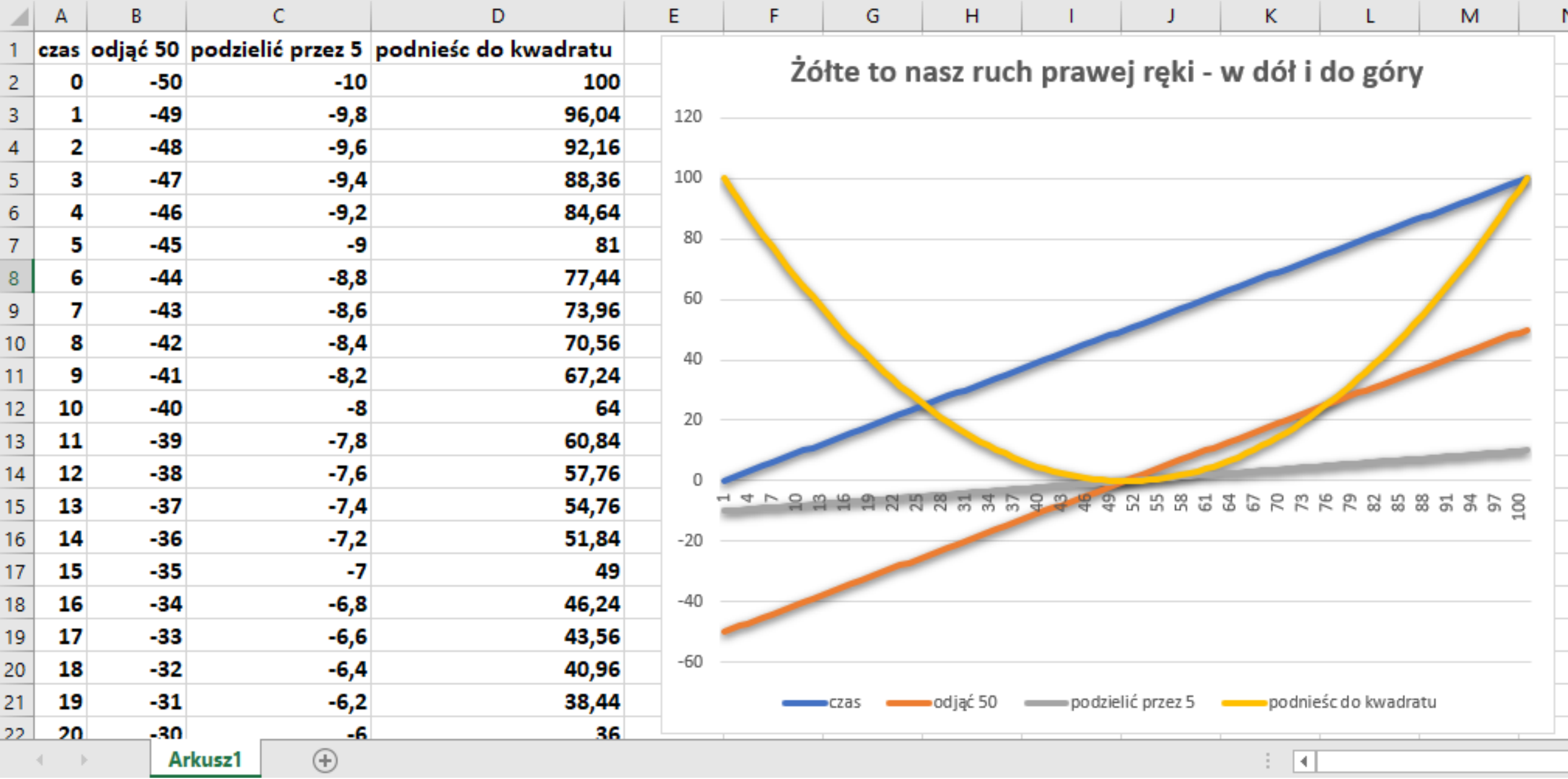